# **Green Tree Snakes Documentation** *Release 1.0*

**Thomas Kluyver**

**Mar 29, 2021**

# **Contents**

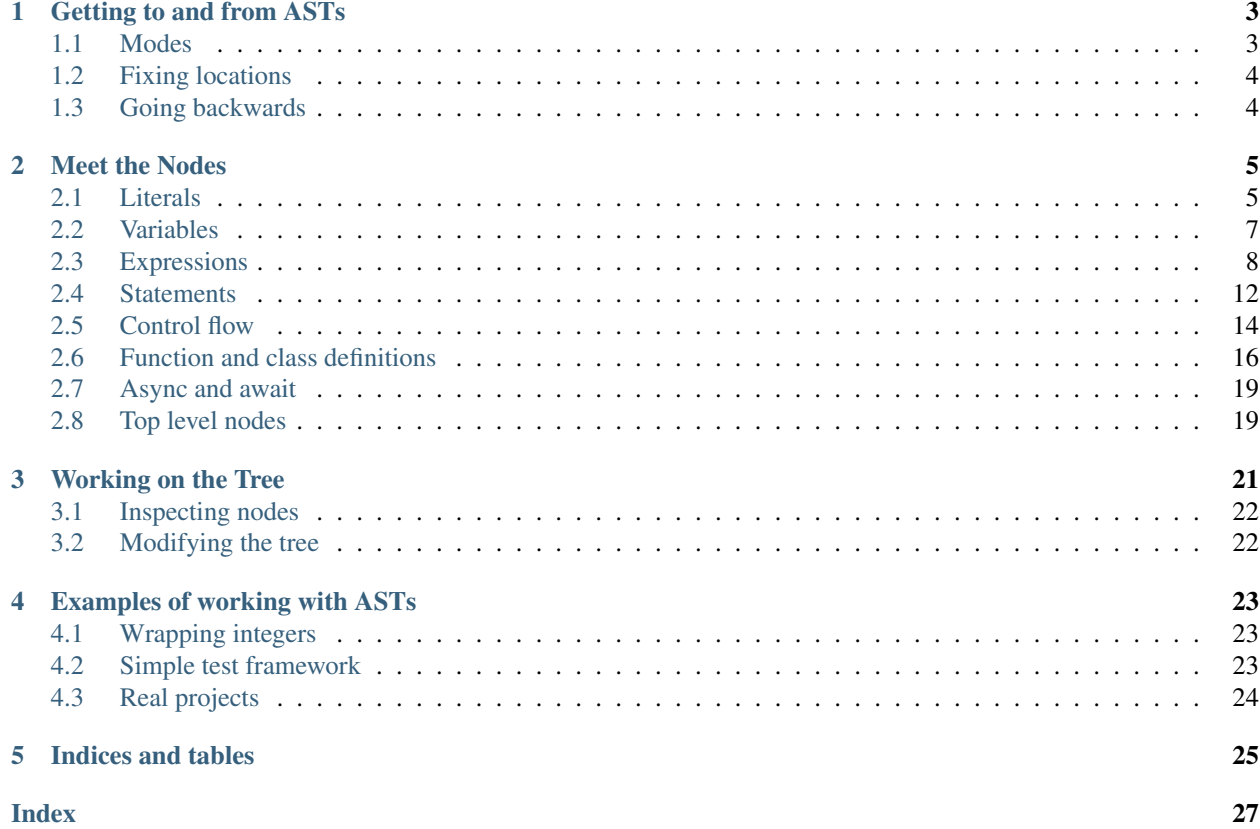

Abstract Syntax Trees, ASTs, are a powerful feature of Python. You can write programs that inspect and modify Python code, after the syntax has been parsed, but before it gets compiled to byte code. That opens up a world of possibilities for introspection, testing, and mischief.

The [official documentation for the ast module](http://docs.python.org/3/library/ast) is good, but somewhat brief. *Green Tree Snakes* is more like a field guide (or should that be forest guide?) for working with ASTs. To contribute to the guide, see the [source repository.](https://bitbucket.org/takluyver/greentreesnakes)

Contents:

# CHAPTER<sup>1</sup>

# Getting to and from ASTs

<span id="page-6-0"></span>To build an ast from code stored as a string, use [ast.parse\(\)](https://docs.python.org/3/library/ast.html#ast.parse). To turn the ast into executable code, pass it to [compile\(\)](https://docs.python.org/3/library/functions.html#compile) (which can also compile a string directly).

```
>>> tree = ast.parse("print('hello world')")
>>> tree
<_ast.Module object at 0x9e3df6c>
>>> exec(compile(tree, filename="<ast>", mode="exec"))
hello world
```
# <span id="page-6-1"></span>**1.1 Modes**

Python code can be compiled in three modes. The root of the AST depends on the *mode* parameter you pass to [ast.parse\(\)](https://docs.python.org/3/library/ast.html#ast.parse), and it must correspond to the *mode* parameter when you call [compile\(\)](https://docs.python.org/3/library/functions.html#compile).

- exec Normal Python code is run with mode='exec'. The root of the AST is a ast.Module, whose body attribute is a list of nodes.
- eval Single expressions are compiled with  $\text{mode} = \text{eval}$ , and passing them to  $\text{eval}$  () will return their result. The root of the AST is an [ast.](https://docs.python.org/3/library/ast.html#ast.Call) Expression, and its body attribute is a single node, such as ast. [Call](https://docs.python.org/3/library/ast.html#ast.Call) or [ast.BinOp](https://docs.python.org/3/library/ast.html#ast.BinOp). This is different from [ast.Expr](https://docs.python.org/3/library/ast.html#ast.Expr), which holds an expression within an AST.
- single Single statements or expressions can be compiled with  $\text{mode} = \text{single} \cdot \text{If it's an expression, } \text{sys}.$ [displayhook\(\)](https://docs.python.org/3/library/sys.html#sys.displayhook) will be called with the result, like when code is run in the interactive shell. The root of the AST is an ast.Interactive, and its body attribute is a list of nodes.

Note: The type\_comment and ignore\_types fields introduced in Python 3.8 are only populated if [ast.](https://docs.python.org/3/library/ast.html#ast.parse) [parse\(\)](https://docs.python.org/3/library/ast.html#ast.parse) is called with type\_comment=True.

# <span id="page-7-0"></span>**1.2 Fixing locations**

To compile an AST, every node must have lineno and col\_offset attributes. Nodes produced by parsing regular code already have these, but nodes you create programmatically don't. There are a few helper functions for this:

- [ast.fix\\_missing\\_locations\(\)](https://docs.python.org/3/library/ast.html#ast.fix_missing_locations) recursively fills in any missing locations by copying from the parent node. The rough and ready answer.
- [ast.copy\\_location\(\)](https://docs.python.org/3/library/ast.html#ast.copy_location) copies lineno and col\_offset from one node to another. Useful when you're replacing a node.
- ast.increment lineno() increases lineno for a node and its children, pushing them further down a file.

# <span id="page-7-1"></span>**1.3 Going backwards**

Python itself doesn't provide a way to turn a compiled code object into an AST, or an AST into a string of code. Some third party tools can do these things:

- [astor](http://astor.readthedocs.io/en/latest/) can convert an AST back to readable Python code.
- [Meta](http://pypi.python.org/pypi/meta) also tries to decompile Python bytecode to an AST, but it appears to be unmaintained.
- [uncompyle6](https://pypi.python.org/pypi/uncompyle6) is an actively maintained Python decompiler at the time of writing. Its documented interface is a command line program producing Python source code.

# CHAPTER 2

## Meet the Nodes

<span id="page-8-6"></span><span id="page-8-0"></span>An AST represents each element in your code as an object. These are instances of the various subclasses of AST described below. For instance, the code  $a + 1$  is a  $BinOp$ , with a [Name](#page-10-1) on the left, a [Num](#page-8-2) on the right, and an [Add](#page-11-2) operator.

## <span id="page-8-1"></span>**2.1 Literals**

## <span id="page-8-3"></span>**class Constant**(*value*, *kind*)

New in version 3.6.

A constant. The value attribute holds the Python object it represents. This can be simple types such as a number, string or None, but also immutable container types (tuples and frozensets) if all of their elements are constant.

kind is 'u' for strings with a u prefix, and None otherwise, allowing tools to distinguish u"a" from "a".

This class is available in the [ast](https://docs.python.org/3/library/ast.html#module-ast) module from Python 3.6, but it isn't produced by parsing code until Python 3.8.

Changed in version 3.8: The kind field was added.

## <span id="page-8-2"></span>**class Num**(*n*)

Deprecated since version 3.8: Replaced by [Constant](#page-8-3)

A number - integer, float, or complex. The n attribute stores the value, already converted to the relevant type.

## <span id="page-8-5"></span>**class Str**(*s*)

Deprecated since version 3.8: Replaced by [Constant](#page-8-3)

A string. The s attribute hold the value. In Python 2, the same type holds unicode strings too.

## <span id="page-8-4"></span>**class FormattedValue**(*value*, *conversion*, *format\_spec*)

New in version 3.6.

Node representing a single formatting field in an f-string. If the string contains a single formatting field and nothing else the node can be isolated otherwise it appears in  $JoinedStr$ .

- <span id="page-9-2"></span>• value is any expression node (such as a literal, a variable, or a function call).
- conversion is an integer:
	- -1: no formatting
	- 115: !s string formatting
	- $-114$ :  $\lfloor$  r repr formatting
	- 97: !a ascii formatting
- format\_spec is a  $JoinedStr$  node representing the formatting of the value, or None if no format was specified. Both conversion and format\_spec can be set at the same time.

### <span id="page-9-0"></span>**class JoinedStr**(*values*)

New in version 3.6.

An f-string, comprising a series of  $\sqrt{F}$ ormattedValue and  $\sqrt{S}$ tr nodes.

```
>>> parseprint('f"sin({a}) is {sin(a):.3}"')
Module(body=[
    Expr(value=JoinedStr(values=[
        Str(s='sin(')),FormattedValue(value=Name(id='a', ctx=Load()), conversion=-1, format
˓→spec=None),
        Str(s=') is '),
        FormattedValue(value=Call(func=Name(id='sin', ctx=Load()), args=[
            Name(id='a', ctx=Load()),
          ], keywords=[]), conversion=-1, format_spec=JoinedStr(values=[
            Str(s=', 3'),
          ])),
      ])),
  ])
```
Note: The pretty-printer used in these examples is available [in the source repository](https://bitbucket.org/takluyver/greentreesnakes/src/master/astpp.py) for Green Tree Snakes.

### **class Bytes**(*s*)

Deprecated since version 3.8: Replaced by [Constant](#page-8-3)

A [bytes](https://docs.python.org/3/library/stdtypes.html#bytes) object. The s attribute holds the value. Python 3 only.

## <span id="page-9-1"></span>**class List**(*elts*, *ctx*)

## **class Tuple**(*elts*, *ctx*)

A list or tuple.  $e$ lts holds a list of nodes representing the elements.  $ctx$  is  $Store$  if the container is an assignment target (i.e.  $(x, y) = pt$ ), and [Load](#page-10-2) otherwise.

## **class Set**(*elts*)

A set. elts holds a list of nodes representing the elements.

#### **class Dict**(*keys*, *values*)

A dictionary. keys and values hold lists of nodes with matching order (i.e. they could be paired with  $zip()$ ).

Changed in version 3.5: It is now possible to expand one dictionary into another, as in {'a': 1, \*\*d}. In the AST, the expression to be expanded (a [Name](#page-10-1) node in this example) goes in the values list, with a None at the corresponding position in keys.

### **class Ellipsis**

Deprecated since version 3.8: Replaced by [Constant](#page-8-3)

<span id="page-10-5"></span>Represents the ... syntax for the Ellipsis singleton.

#### **class NameConstant**(*value*)

New in version 3.4: Previously, these constants were instances of [Name](#page-10-1).

Deprecated since version 3.8: Replaced by [Constant](#page-8-3)

[True](https://docs.python.org/3/library/constants.html#True), [False](https://docs.python.org/3/library/constants.html#False) or [None](https://docs.python.org/3/library/constants.html#None). value holds one of those constants.

## <span id="page-10-0"></span>**2.2 Variables**

```
class Name(id, ctx)
```
A variable name.  $id$  holds the name as a string, and  $ctx$  is one of the following types.

```
class Load
class Store
class Del
```
Variable references can be used to load the value of a variable, to assign a new value to it, or to delete it. Variable references are given a context to distinguish these cases.

```
>>> parseprint("a") # Loading a
Module(body=[
    Expr(value=Name(id='a', ctx=Load())),
  ])
>>> parseprint("a = 1") # Storing a
Module(body=[
   Assign(targets=[
       Name(id='a', ctx=Store()),
      ], value=Num(n=1)),
 ])
>>> parseprint("del a") # Deleting a
Module(body=[
   Delete(targets=[
       Name(id='a', ctx=Del()),
      ]),
  ])
```
### <span id="page-10-3"></span>**class Starred**(*value*, *ctx*)

A  $\star$ var variable reference. value holds the variable, typically a [Name](#page-10-1) node.

Note that this *isn't* used to define a function with  $\star \arg s$  - [FunctionDef](#page-19-1) nodes have special fields for that. In Python 3.5 and above, though,  $Starred$  is needed when building a [Call](#page-12-0) node with  $*\arcsin$ .

```
>>> parseprint("a, *b = it")
Module(body=[
   Assign(targets=[
        Tuple(elts=[
            Name(id='a', ctx=Store()),
            Starred(value=Name(id='b', ctx=Store()), ctx=Store()),
          ], ctx=Store()),
      ], value=Name(id='it', ctx=Load())),
  ])
```
# <span id="page-11-8"></span><span id="page-11-0"></span>**2.3 Expressions**

#### <span id="page-11-3"></span>**class Expr**(*value*)

When an expression, such as a function call, appears as a statement by itself (an [expression statement\)](https://docs.python.org/3/reference/simple_stmts.html#exprstmts), with its return value not used or stored, it is wrapped in this container. value holds one of the other nodes in this section, or a literal, a [Name](#page-10-1), a [Lambda](#page-20-0), or a [Yield](#page-21-0) or [YieldFrom](#page-21-0) node.

```
>>> parseprint('-a')
Module(body=[
    Expr(value=UnaryOp(op=USub(), operand=Name(id='a', ctx=Load()))),
  ])
```
## **class NamedExpr**(*target*, *value*)

New in version 3.8.

Used to bind an expression to a name using the walrus operator  $:=$ .  $\forall$  target holds a [Name](#page-10-1) which is the name the expression is bound to. Note that the  $ctx$  of the [Name](#page-10-1) should be set to  $Store$ . value is any node valid as the value of [Expr](#page-11-3).

```
>>> parseprint ("b = (a := 1)")
Module(body=[
    Assign(targets=[
        Name(id='b', ctx=Store()),
    ], value=NamedExpr(target=Name(id='a', ctx=Store()), value=Constant(value=1,
˓→kind=None)), type_comment=None),
], type_ignores=[])
```
### <span id="page-11-7"></span>**class UnaryOp**(*op*, *operand*)

A unary operation. op is the operator, and operand any expression node.

```
class UAdd
class USub
class Not
class Invert
```
Unary operator tokens. [Not](#page-11-4) is the not keyword, [Invert](#page-11-5) is the  $\sim$  operator.

## <span id="page-11-1"></span>**class BinOp**(*left*, *op*, *right*)

A binary operation (like addition or division). op is the operator, and left and right are any expression nodes.

```
class Add
class Sub
class Mult
class Div
class FloorDiv
class Mod
class Pow
class LShift
class RShift
class BitOr
class BitXor
class BitAnd
class MatMult
```
<span id="page-11-6"></span>Binary operator tokens.

New in version 3.5:  $MathU_t$  - the @ operator for matrix multiplication.

#### <span id="page-12-3"></span>**class BoolOp**(*op*, *values*)

A boolean operation, 'or' or 'and'.  $op$  is  $Or$  or  $And$ . values are the values involved. Consecutive operations with the same operator, such as a  $\circ$  b  $\circ$  c, are collapsed into one node with several values.

This doesn't include not, which is a [UnaryOp](#page-11-7).

## <span id="page-12-1"></span>**class And**

**class Or**

Boolean operator tokens.

## <span id="page-12-2"></span>**class Compare**(*left*, *ops*, *comparators*)

A comparison of two or more values. left is the first value in the comparison, ops the list of operators, and comparators the list of values after the first. If that sounds awkward, that's because it is:

```
>>> parseprint ("1 < a < 10")
Module(body=[
  Expr(value=Compare(left=Num(n=1), ops=[
     Lt(),
      Lt(),
    ], comparators=[
      Name(id='a', ctx=Load()),
      Num(n=10),
    ])),
  ])
```
**class Eq class NotEq class Lt class LtE class Gt class GtE class Is class IsNot class In class NotIn** Comparison operator tokens.

<span id="page-12-0"></span>**class Call**(*func*, *args*, *keywords*, *starargs*, *kwargs*) A function call. func is the function, which will often be a  $Name$  or  $Attribute$  object. Of the arguments:

- args holds a list of the arguments passed by position.
- keywords holds a list of [keyword](#page-13-1) objects representing arguments passed by keyword.
- starargs and kwargs each hold a single node, for arguments passed as  $*$ args and  $**$ kwargs. These are removed in Python 3.5 - see below for details.

When compiling a Call node, args and keywords are required, but they can be empty lists. starargs and kwargs are optional.

```
>>> parseprint("func(a, b=c, *d, **e)") # Python 3.4
Module(body=[
   Expr(value=Call(func=Name(id='func', ctx=Load()),
                   args=[Name(id='a', ctx=Load())],
                   keywords=[keyword(arg='b', value=Name(id='c', ctx=Load()))],
                   starargs=Name(id='d', ctx=Load()), # gone in 3.5
                   kwargs=Name(id='e', ctx=Load()))), # gone in 3.5
 ])
```

```
>>> parseprint("func(a, b=c, *d, **e)") # Python 3.5
Module(body=[
   Expr(value=Call(func=Name(id='func', ctx=Load()),
         args=[
                Name(id='a', ctx=Load()),
                Starred(value=Name(id='d', ctx=Load()), ctx=Load()) # new in 3.5
            ],
         keywords=[
                keyword(arg='b', value=Name(id='c', ctx=Load())),
                keyword(arg=None, value=Name(id='e', ctx=Load())) # new in 3.5
             ]))
    ])
```
You can see here that the signature of [Call](#page-12-0) has changed in Python 3.5. Instead of starargs, [Starred](#page-10-3) nodes can now appear in args, and kwargs is replaced by [keyword](#page-13-1) nodes in keywords for which arg is None.

### <span id="page-13-1"></span>**class keyword**(*arg*, *value*)

A keyword argument to a function call or class definition. arg is a raw string of the parameter name, value is a node to pass in.

#### **class IfExp**(*test*, *body*, *orelse*)

An expression such as a if b else c. Each field holds a single node, so in that example, all three are  $Name$ nodes.

## <span id="page-13-0"></span>**class Attribute**(*value*, *attr*, *ctx*)

Attribute access, e.g. d.keys. value is a node, typically a  $Name$ . attr is a bare string giving the name of the attribute, and  $\text{ctx}$  is  $\text{Load}, \text{Store}$  $\text{Load}, \text{Store}$  $\text{Load}, \text{Store}$  $\text{Load}, \text{Store}$  $\text{Load}, \text{Store}$  or  $\text{Del}$  $\text{Del}$  $\text{Del}$  according to how the attribute is acted on.

```
>>> parseprint('snake.colour')
Module(body=[
    Expr(value=Attribute(value=Name(id='snake', ctx=Load()), attr='colour',
\rightarrowctx=Load())),
  ])
```
## **2.3.1 Subscripting**

#### <span id="page-13-4"></span>**class Subscript**(*value*, *slice*, *ctx*)

A subscript, such as 1[1]. value is the object, often a [Name](#page-10-1). slice is one of [Index](#page-13-2), [Slice](#page-13-3) or [ExtSlice](#page-14-0). ctx is [Load](#page-10-2), [Store](#page-10-2) or [Del](#page-10-4) according to what it does with the subscript.

## <span id="page-13-2"></span>**class Index**(*value*)

Simple subscripting with a single value:

```
>>> parseprint("l[1]")
Module(body=[
  Expr(value=Subscript(value=Name(id='l', ctx=Load()),
                       slice=Index(value=Num(n=1)), ctx=Load())),
  ])
```
### <span id="page-13-3"></span>**class Slice**(*lower*, *upper*, *step*)

## Regular slicing:

```
>>> parseprint("l[1:2]")
Module(body=[
```

```
Expr(value=Subscript(value=Name(id='l', ctx=Load()),
                slice=Slice(lower=Num(n=1), upper=Num(n=2), step=None),
                ctx=Load())),
])
```
### <span id="page-14-0"></span>**class ExtSlice**(*dims*)

Advanced slicing. dims holds a list of *[Slice](#page-13-3)* and *[Index](#page-13-2)* nodes:

```
>>> parseprint("l[1:2, 3]")
Module(body=[
   Expr(value=Subscript(value=Name(id='l', ctx=Load()), slice=ExtSlice(dims=[
        Slice(lower=Num(n=1), upper=Num(n=2), step=None),
        Index(value=Num(n=3)),
      ]), ctx=Load()),
  ])
```
## **2.3.2 Comprehensions**

- **class ListComp**(*elt*, *generators*)
- **class SetComp**(*elt*, *generators*)
- **class GeneratorExp**(*elt*, *generators*)
- **class DictComp**(*key*, *value*, *generators*)

List and set comprehensions, generator expressions, and dictionary comprehensions. elt (or key and value) is a single node representing the part that will be evaluated for each item.

generators is a list of [comprehension](#page-14-1) nodes. Comprehensions with more than one for part are legal, if tricky to get right - see the example below.

## <span id="page-14-1"></span>**class comprehension**(*target*, *iter*, *ifs*, *is\_async*)

One for clause in a comprehension. target is the reference to use for each element - typically a [Name](#page-10-1) or [Tuple](#page-9-1) node. iter is the object to iterate over. ifs is a list of test expressions: each for clause can have multiple ifs.

New in version 3.6: is\_async indicates a comprehension is asynchronous (using an async for instead of  $for$ ). The value is an integer (0 or 1).

```
>>> parseprint("[ord(c) for line in file for c in line]", mode='eval') # Multiple.
˓→comprehensions in one.
 Expression(body=ListComp(elt=Call(func=Name(id='ord', ctx=Load()), args=[
     Name(id='c', ctx=Load()),
   ], keywords=[], starargs=None, kwargs=None), generators=[
     comprehension(target=Name(id='line', ctx=Store()), iter=Name(id='file',
˓→ctx=Load()), ifs=[], is_async=0),
     comprehension(target=Name(id='c', ctx=Store()), iter=Name(id='line',
˓→ctx=Load()), ifs=[], is_async=0),
   ]))
 >>> parseprint ("(n**2 for n in it if n>5 if n<10)", mode='eval') # Multiple
˓→if clauses
 Expression(body=GeneratorExp(elt=BinOp(left=Name(id='n', ctx=Load()), op=Pow(),
˓→right=Num(n=2)), generators=[
     comprehension(target=Name(id='n', ctx=Store()), iter=Name(id='it', ctx=Load()),
ightharpoonupifs=[
         Compare(left=Name(id='n', ctx=Load()), ops=[
             Gt(),
```

```
], comparators=[
              Num(n=5),
            ]),
          Compare(left=Name(id='n', ctx=Load()), ops=[
              Lt(),
            ], comparators=[
             Num(n=10),
            ]),
        ],
        is_async=0),
    ]))
 >>> parseprint(("async def f():"
                    return [i async for i in soc]")) # Async comprehension.
 Module(body=[
 AsyncFunctionDef(name='f', args=arguments(args=[], vararg=None, kwonlyargs=[], kw_
˓→defaults=[], kwarg=None, defaults=[]), body=[
      Return(value=ListComp(elt=Name(id='i', ctx=Load()), generators=[
          comprehension(target=Name(id='i', ctx=Store()), iter=Name(id='soc',
˓→ctx=Load()), ifs=[], is_async=1),
        ])),
    ], decorator_list=[], returns=None),
])
```
# <span id="page-15-0"></span>**2.4 Statements**

### <span id="page-15-1"></span>**class Assign**(*targets*, *value*, *type\_comment*)

An assignment. targets is a list of nodes, and value is a single node. type\_comment is optional. It is a string containing the PEP 484 type comment associated to the assignment.

```
>>> parseprint("a = 1 # type: int", type_comments=True)
Module(body=[
   Assign(targets=[
      Name(id='a', ctx=Store()),
     ], value=Num(n=1)), type_comment="int"
  ], type_ignores=[])
```
Multiple nodes in targets represents assigning the same value to each. Unpacking is represented by putting a [Tuple](#page-9-1) or [List](#page-9-1) within targets.

```
>>> parseprint ("a = b = 1") # Multiple assignment
Module(body=[
    Assign(targets=[
       Name(id='a', ctx=Store()),
       Name(id='b', ctx=Store()),
     \lceil, value=Num(n=1)),
  ])
```

```
>>> parseprint ("a, b = c") # Unpacking
Module(body=[
   Assign(targets=[
       Tuple(elts=[
           Name(id='a', ctx=Store()),
```

```
Name(id='b', ctx=Store()),
        ], ctx=Store()),
    ], value=Name(id='c', ctx=Load())),
])
```
**class AnnAssign**(*target*, *annotation*, *value*, *simple*)

## New in version 3.6.

An assignment with a type annotation. target is a single node and can be a [Name](#page-10-1), a [Attribute](#page-13-0) or a [Subscript](#page-13-4). annotation is the annotation, such as a  $Str$  or [Name](#page-10-1) node. value is a single optional node. simple is a boolean integer set to True for a [Name](#page-10-1) node in target that do not appear in between parenthesis and are hence pure names and not expressions.

```
>>> parseprint("c: int")
Module(body=[
    AnnAssign(target=Name(id='c', ctx=Store()),
              annotation=Name(id='int', ctx=Load()),
              value=None,
              simple=1),
  ])
```

```
>>> parseprint("(a): int = 1") # Expression like name
Module(body=[
   AnnAssign(target=Name(id='a', ctx=Store()),
   annotation=Name(id='int', ctx=Load()),
   value=Num(n=1),
   simple=0),
 ])
```

```
>>> parseprint("a.b: int") # Attribute annotation
Module(body=[
   AnnAssign(target=Attribute(value=Name(id='a', ctx=Load()),
                               attr='b', ctx=Store()),
              annotation=Name(id='int', ctx=Load()),
              value=None,
              simple=0),
 ])
```

```
>>> parseprint("a[1]: int") # Subscript annotation
Module(body=[
   AnnAssign(target=Subscript(value=Name(id='a', ctx=Load()),
                               slice=Index(value=Num(n=1)), ctx=Store()),
              annotation=Name(id='int', ctx=Load()),
              value=None,
              simple=0),
 ])
```
Changed in version 3.8: type\_comment was introduced in Python 3.8

## **class AugAssign**(*target*, *op*, *value*)

Augmented assignment, such as  $a \leftarrow 1$ . In that example, target is a *[Name](#page-10-1)* node for a (with the *[Store](#page-10-2)* context), op is [Add](#page-11-2), and value is a [Num](#page-8-2) node for 1. target can be [Name](#page-10-1), [Subscript](#page-13-4) or [Attribute](#page-13-0), but not a *[Tuple](#page-9-1)* or *[List](#page-9-1)* (unlike the targets of *[Assign](#page-15-1)*).

## **class Print**(*dest*, *values*, *nl*)

Print statement, Python 2 only. dest is an optional destination (for print >>dest. values is a list of nodes. nl (newline) is True or False depending on whether there's a comma at the end of the statement.

#### <span id="page-17-4"></span>**class Raise**(*exc*, *cause*)

Raising an exception, Python 3 syntax. exc is the exception object to be raised, normally a [Call](#page-12-0) or [Name](#page-10-1), or None for a standalone raise. cause is the optional part for  $y$  in raise  $x$  from  $y$ .

In Python 2, the parameters are instead type, inst, tback, which correspond to the old raise  $x$ ,  $y$ , z syntax.

#### **class Assert**(*test*, *msg*)

An assertion. test holds the condition, such as a *[Compare](#page-12-2)* node. msg holds the failure message, normally a [Str](#page-8-5) node.

## **class Delete**(*targets*)

Represents a del statement. targets is a list of nodes, such as [Name](#page-10-1), [Attribute](#page-13-0) or [Subscript](#page-13-4) nodes.

#### **class Pass**

A pass statement.

Other statements which are only applicable inside functions or loops are described in other sections.

## **2.4.1 Imports**

#### **class Import**(*names*)

An import statement. names is a list of [alias](#page-17-1) nodes.

## **class ImportFrom**(*module*, *names*, *level*)

Represents from x import y. module is a raw string of the 'from' name, without any leading dots, or None for statements such as from . import foo. level is an integer holding the level of the relative import (0 means absolute import).

## <span id="page-17-1"></span>**class alias**(*name*, *asname*)

Both parameters are raw strings of the names. asname can be None if the regular name is to be used.

```
>>> parseprint("from ..foo.bar import a as b, c")
Module(body=[
    ImportFrom(module='foo.bar', names=[
        alias(name='a', asname='b'),
        alias(name='c', asname=None),
      ], level=2),
  ])
```
# <span id="page-17-0"></span>**2.5 Control flow**

**Note:** Optional clauses such as  $\in \mathbb{R}$  are stored as an empty list if they're not present.

#### <span id="page-17-2"></span>**class If**(*test*, *body*, *orelse*)

An if statement. test holds a single node, such as a *[Compare](#page-12-2)* node. body and orelse each hold a list of nodes.

elif clauses don't have a special representation in the AST, but rather appear as extra  $I\bar{I}$  nodes within the orelse section of the previous one.

### <span id="page-17-3"></span>**class For**(*target*, *iter*, *body*, *orelse*, *type\_comment*)

A for loop. target holds the variable(s) the loop assigns to, as a single [Name](#page-10-1), [Tuple](#page-9-1) or [List](#page-9-1) node. iter holds the item to be looped over, again as a single node. body and orelse contain lists of nodes <span id="page-18-2"></span>to execute. Those in orelse are executed if the loop finishes normally, rather than via a break statement. type\_comment is optional. It is a string containing the PEP 484 type comment associated to for statement.

Changed in version 3.8: type\_comment was introduced in Python 3.8

### **class While**(*test*, *body*, *orelse*)

A while loop. test holds the condition, such as a [Compare](#page-12-2) node.

## **class Break**

## **class Continue**

The break and continue statements.

```
In [2]: %%dump_ast
   ...: for a in b:
   ...: if a > 5:
   ...: break
   ...: else:
   ...: continue
   ...:
Module(body=[
   For(target=Name(id='a', ctx=Store()), iter=Name(id='b', ctx=Load()), body=[
        If(test=Compare(left=Name(id='a', ctx=Load()), ops=[
            Gt(),
          ], comparators=[
           Num(n=5),
          ]), body=[
           Break(),
          ], orelse=[
           Continue(),
         ]),
      ], orelse=[]),
  ])
```
**class Try**(*body*, *handlers*, *orelse*, *finalbody*)

try blocks. All attributes are list of nodes to execute, except for handlers, which is a list of [ExceptHandler](#page-18-0) nodes.

New in version 3.3.

<span id="page-18-1"></span>**class TryFinally**(*body*, *finalbody*)

**class TryExcept**(*body*, *handlers*, *orelse*)

try blocks up to Python 3.2, inclusive. A try block with both except and finally clauses is parsed as a [TryFinally](#page-18-1), with the body containing a [TryExcept](#page-18-1).

## <span id="page-18-0"></span>**class ExceptHandler**(*type*, *name*, *body*)

A single except clause. type is the exception type it will match, typically a [Name](#page-10-1) node (or None for a catch-all except: clause). name is a raw string for the name to hold the exception, or None if the clause doesn't have as foo. body is a list of nodes.

In Python 2, name was a  $Name$  node with  $ctx=State$  (), instead of a raw string.

```
In [3]: %%dump_ast
  ...: try:
   ...: a + 1
   ...: except TypeError:
   ...: pass
   ...:
Module(body=[
  Try(body=[
```

```
Expr(value=BinOp(left=Name(id='a', ctx=Load()), op=Add(), right=Num(n=1))),
    ], handlers=[
      ExceptHandler(type=Name(id='TypeError', ctx=Load()), name=None, body=[
          Pass(),
        ]),
    ], orelse=[], finalbody=[]),
])
```
## <span id="page-19-3"></span>**class With**(*items*, *body*, *type\_comment*)

A with block. items is a list of  $within$  integrator nodes representing the context managers, and body is the indented block inside the context. type\_comment is optional. It is a string containing the PEP 484 type comment associated to the assignment (added in Python 3.8).

Changed in version 3.3: Previously, a [With](#page-19-3) node had context\_expr and optional\_vars instead of items. Multiple contexts were represented by nesting a second  $With$  node as the only item in the body of the first.

Changed in version 3.8: type\_comment was introduced in Python 3.8

<span id="page-19-2"></span>**class withitem**(*context\_expr*, *optional\_vars*)

A single context manager in a with block. context\_expr is the context manager, often a [Call](#page-12-0) node. optional\_vars is a [Name](#page-10-1), [Tuple](#page-9-1) or [List](#page-9-1) for the as foo part, or None if that isn't used.

```
In [3]: %%dump_ast
  ...: with a as b, c as d:
  ...: do_things(b, d)
  ...:
Module(body=[
    With(items=[
        withitem(context_expr=Name(id='a', ctx=Load()), optional_vars=Name(id='b',
\rightarrowctx=Store())),
        withitem(context_expr=Name(id='c', ctx=Load()), optional_vars=Name(id='d',
\rightarrowctx=Store())),
      ], body=[
        Expr(value=Call(func=Name(id='do_things', ctx=Load()), args=[
            Name(id='b', ctx=Load()),
            Name(id='d', ctx=Load()),
          ], keywords=[], starargs=None, kwargs=None)),
      ]),
  ])
```
# <span id="page-19-0"></span>**2.6 Function and class definitions**

<span id="page-19-1"></span>**class FunctionDef**(*name*, *args*, *body*, *decorator\_list*, *returns*, *type\_comment*)

A function definition.

- name is a raw string of the function name.
- args is a [arguments](#page-20-1) node.
- body is the list of nodes inside the function.
- decorator list is the list of decorators to be applied, stored outermost first (i.e. the first in the list will be applied last).
- returns is the return annotation (Python 3 only).

<span id="page-20-3"></span>• type comment is optional. It is a string containing the PEP 484 type comment of the function (added in Python 3.8)

Changed in version 3.8: type\_comment was introduced in Python 3.8

## <span id="page-20-0"></span>**class Lambda**(*args*, *body*)

lambda is a minimal function definition that can be used inside an expression. Unlike  $FunctionDef, body$  $FunctionDef, body$ holds a single node.

<span id="page-20-1"></span>**class arguments**(*posonlyargs*, *args*, *vararg*, *kwonlyargs*, *kw\_defaults*, *kwarg*, *defaults*) The arguments for a function. In Python 3:

- args, posonlyargs and kwonlyargs are lists of [arg](#page-20-2) nodes.
- var[arg](#page-20-2) and kwarg are single  $arg$  nodes, referring to the  $*args$ ,  $**kwargs$  parameters.
- kw\_defaults is a list of default values for keyword-only arguments. If one is None, the corresponding argument is required.
- defaults is a list of default values for arguments that can be passed positionally. If there are fewer defaults, they correspond to the last n arguments.

Changed in version 3.8: posonlyargs was introduced in Python 3.8

Changed in version 3.4: Up to Python 3.3, vararg and kwarg were raw strings of the argument names, and there were separate varargannotation and kwargannotation fields to hold their annotations.

Also, the order of the remaining parameters was different up to Python 3.3.

In Python 2, the attributes for keyword-only arguments are not needed.

## <span id="page-20-2"></span>**class arg**(*arg*, *annotation*, *type\_comment*)

A single argument in a list; Python 3 only. arg is a raw string of the argument name, annotation is its annotation, such as a  $Str$  or [Name](#page-10-1) node. type\_comment is optional. It is a string containing the PEP 484 type comment of the argument.

In Python 2, arguments are instead represented as  $Name$  nodes, with  $ctx=Param()$ .

```
In [52]: %%dump_ast
   ....: @dec1
   ....: @dec2
   ....: def f(a: 'annotation', b=1, c=2, *d, e, f=3, **g) -> 'return annotation':
   ....: pass
   ....:
Module(body=[
    FunctionDef(name='f', args=arguments(posonlyargs=[],
      args=[
       arg(arg='a', annotation=Str(s='annotation')),
       arg(arg='b', annotation=None),
       arg(arg='c', annotation=None),
      ], vararg=arg(arg='d', annotation=None), kwonlyargs=[
        arg(arg='e', annotation=None),
        arg(arg='f', annotation=None),
      ], kw_defaults=[
       None,
        Num(n=3),
      ], kwarg=arg(arg='g', annotation=None), defaults=[
        Num(n=1),
        Num(n=2),
      ]), body=[
        Pass(),
      ], decorator_list=[
```

```
Name(id='dec1', ctx=Load()),
        Name(id='dec2', ctx=Load()),
      ], returns=Str(s='return annotation')),
  ])
.. versionchanged:: 3.8
  ``type_comment`` was introduced in Python 3.8
```
## **class Return**(*value*)

A return statement.

## <span id="page-21-0"></span>**class Yield**(*value*)

## **class YieldFrom**(*value*)

A yield or yield from expression. Because these are expressions, they must be wrapped in a  $\mathbb{E} \mathbb{E} \mathbb{E} \mathbb{E} \mathbb{E}$ if the value sent back is not used.

New in version 3.3: The [YieldFrom](#page-21-0) node type.

### **class Global**(*names*)

```
class Nonlocal(names)
```
global and nonlocal statements. names is a list of raw strings.

## **class ClassDef**(*name*, *bases*, *keywords*, *starargs*, *kwargs*, *body*, *decorator\_list*)

A class definition.

- name is a raw string for the class name
- bases is a list of nodes for explicitly specified base classes.
- [keyword](#page-13-1)s is a list of  $keyword$  nodes, principally for 'metaclass'. Other keywords will be passed to the metaclass, as per [PEP-3115.](http://www.python.org/dev/peps/pep-3115/)
- starargs and kwargs are each a single node, as in a function call. starargs will be expanded to join the list of base classes, and kwargs will be passed to the metaclass. These are removed in Python 3.5 - see below for details.
- body is a list of nodes representing the code within the class definition.
- decorator\_list is a list of nodes, as in [FunctionDef](#page-19-1).

```
In [59]: %%dump_ast
   ....: @dec1
   ....: @dec2
   ....: class foo(base1, base2, metaclass=meta):
   ....: pass
   ....:
Module(body=[
   ClassDef(name='foo', bases=[
       Name(id='base1', ctx=Load()),
       Name(id='base2', ctx=Load()),
     ], keyword=
       keyword(arg='metaclass', value=Name(id='meta', ctx=Load())),
      ], starargs=None, # gone in 3.5
        kwargs=None, # gone in 3.5
        body=[
       Pass(),
      ], decorator_list=[
       Name(id='dec1', ctx=Load()),
```

```
Name(id='dec2', ctx=Load()),
    ]),
])
```
# <span id="page-22-0"></span>**2.7 Async and await**

New in version 3.5: All of these nodes were added. See [the What's New notes](https://docs.python.org/3/whatsnew/3.5.html#whatsnew-pep-492) on the new syntax.

```
class AsyncFunctionDef(name, args, body, decorator_list, returns, type_comment)
   FunctionDef.
```

```
class Await(value)
```
An await expression. value is what it waits for. Only valid in the body of an [AsyncFunctionDef](#page-22-2).

```
In [2]: %%dump_ast
  ...: async def f():
  ...: await g()
  ...:
Module(body=[
  AsyncFunctionDef(name='f', args=arguments(args=[], vararg=None, kwonlyargs=[], kw_
˓→defaults=[], kwarg=None, defaults=[]), body=[
      Expr(value=Await(value=Call(func=Name(id='g', ctx=Load()), args=[],
˓→keywords=[]))),
    ], decorator_list=[], returns=None),
])
```
**class AsyncFor**(*target*, *iter*, *body*, *orelse*)

### **class AsyncWith**(*items*, *body*)

async for loops and async with context managers. They have the same fields as [For](#page-17-3) and [With](#page-19-3), respec-tively. Only valid in the body of an [AsyncFunctionDef](#page-22-2).

# <span id="page-22-1"></span>**2.8 Top level nodes**

Those nodes are at the top-level of the AST. The manner by which you obtain the AST determine the top-level node used.

```
class Module(stmt* body, type_ignore *type_ignores)
```
The root of the AST for code parsed using the *exec* mode. The body attribute is a list of nodes. type\_ignores is a list of TypeIgnore indicating the lines on which type: ignore comments are present. If type comments are not stored in the ast it is an empty list.

Changed in version 3.8: type\_ignores was introduced in Python 3.8 and is mandatory when manually creating a [Module](#page-22-3)

## **class Interactive**(*stmt\* body*)

The root of the AST for single statements or expressions parsed using the *single* mode. The body attribute is a list of nodes.

## **class Expression**(*expr body*)

The root of the AST for single expressions parsed using the *eval* mode. The body attribute is a single node, such as [ast.Call](https://docs.python.org/3/library/ast.html#ast.Call) or [ast.BinOp](https://docs.python.org/3/library/ast.html#ast.BinOp). This is different from [ast.Expr](https://docs.python.org/3/library/ast.html#ast.Expr), which holds an expression within an AST.

# CHAPTER 3

# Working on the Tree

<span id="page-24-0"></span>[ast.NodeVisitor](https://docs.python.org/3/library/ast.html#ast.NodeVisitor) is the primary tool for 'scanning' the tree. To use it, subclass it and override methods visit\_Foo, corresponding to the node classes (see *[Meet the Nodes](#page-8-0)*).

For example, this visitor will print the names of any functions defined in the given code, including methods and functions defined within other functions:

```
class FuncLister(ast.NodeVisitor):
    def visit_FunctionDef(self, node):
        print(node.name)
        self.generic_visit(node)
FuncLister().visit(tree)
```
Note: If you want child nodes to be visited, remember to call self.generic\_visit(node) in the methods you override.

Alternatively, you can run through a list of all the nodes in the tree using  $ast$ .walk(). There are no guarantees about the order in which nodes will appear. The following example again prints the names of any functions defined within the given code:

```
for node in ast.walk(tree):
    if isinstance(node, ast.FunctionDef):
       print(node.name)
```
You can also get the direct children of a node, using  $ast$  iter\_child\_nodes(). Remember that many nodes have children in several sections: for example, an [If](https://docs.python.org/3/library/ast.html#ast.If) has a node in the test field, and list of nodes in body and orelse. [ast.iter\\_child\\_nodes\(\)](https://docs.python.org/3/library/ast.html#ast.iter_child_nodes) will go through all of these.

Finally, you can navigate directly, using the attributes of the nodes. For example, if you want to get the last node within a function's body, use node.body $[-1]$ . Of course, all the normal Python tools for iterating and indexing work. In particular, [isinstance\(\)](https://docs.python.org/3/library/functions.html#isinstance) is very useful for checking what nodes are.

# <span id="page-25-0"></span>**3.1 Inspecting nodes**

The [ast](https://docs.python.org/3/library/ast.html#module-ast) module has a couple of functions for inspecting nodes:

- ast.iter fields() iterates over the fields defined for a node.
- [ast.get\\_docstring\(\)](https://docs.python.org/3/library/ast.html#ast.get_docstring) gets the docstring of a [FunctionDef](https://docs.python.org/3/library/ast.html#ast.FunctionDef), [ClassDef](https://docs.python.org/3/library/ast.html#ast.ClassDef) or Module node.
- [ast.dump\(\)](https://docs.python.org/3/library/ast.html#ast.dump) returns a string showing the node and any children. See also [the pretty printer](https://bitbucket.org/takluyver/greentreesnakes/src/master/astpp.py) used in this guide.

# <span id="page-25-1"></span>**3.2 Modifying the tree**

The key tool is ast. NodeTransformer. Like ast. NodeVisitor, you subclass this and override visit\_Foo methods. The method should return the original node, a replacement node, or None to remove that node from the tree.

The [ast](https://docs.python.org/3/library/ast.html#module-ast) module docs have this example, which rewrites name lookups, so foo becomes data ['foo']:

```
class RewriteName(ast.NodeTransformer):
    def visit_Name(self, node):
        return ast.copy_location(ast.Subscript(
            value=ast.Name(id='data', ctx=ast.Load()),
            slice=ast.Index(value=ast.Str(s=node.id)),
            ctx=node.ctx
        ), node)
tree = RewriteName().visit(tree)
```
When replacing a node, the new node doesn't automatically have the lineno and col\_offset parameters. The example above doesn't deal with this completely: it copies the location to the [Subscript](https://docs.python.org/3/library/ast.html#ast.Subscript) node, but not to any of the newly created children of that node. See *[Fixing locations](#page-7-0)*.

Be careful when removing nodes. You can quite easily remove a node from a required field, such as the test field of an [If](https://docs.python.org/3/library/ast.html#ast.If) node. Python won't complain about the invalid AST until you try to [compile\(\)](https://docs.python.org/3/library/functions.html#compile) it, when a [TypeError](https://docs.python.org/3/library/exceptions.html#TypeError) is raised.

# CHAPTER 4

# Examples of working with ASTs

<span id="page-26-0"></span>Working versions of these examples are in the [examples directory of the source repository.](https://bitbucket.org/takluyver/greentreesnakes/src/master/examples)

# <span id="page-26-1"></span>**4.1 Wrapping integers**

In Python code, 1/3 would normally be evaluated to a floating-point number, that can never be exactly one third. Mathematical software, like [SymPy](http://sympy.org/) or [Sage,](http://www.sagemath.org/) often wants to use exact fractions instead. One way to make 1/3 produce an exact fraction is to wrap the integer literals 1 and 3 in a class:

```
class IntegerWrapper(ast.NodeTransformer):
    """Wraps all integers in a call to Integer()"""
   def visit_Num(self, node):
        if isinstance(node.n, int):
            return ast.Call(func=ast.Name(id='Integer', ctx=ast.Load()),
                            args=[node], keywords=[])
        return node
tree = ast.parse("1/3")tree = IntegerWrapper().visit(tree)
# Add lineno & col_offset to the nodes we created
ast.fix_missing_locations(tree)
# The tree is now equivalent to Integer(1)/Integer(3)
# We would also need to define the Integer class and its __truediv__ method.
```
See wrap integers.py for a working demonstration.

## <span id="page-26-2"></span>**4.2 Simple test framework**

These two manipulations let you write test scripts as a simple series of assert statements. First, we need to run the statements one by one, so execution doesn't stop at the first test failure:

```
tree = ast.parse(code)
lines = [None] + code.splitlines() # None at [0] so we can index lines from 1
test namespace = \{ \}for node in tree.body:
   wrapper = ast.Module(body=[node])
   try:
        co = compile(wrapper, "<ast>", 'exec')
        exec(co, test_namespace)
    except AssertionError as e:
       print("Assertion failed on line", node.lineno, ":")
        print(lines[node.lineno])
        # If the error has a message, show it.
        if e.args:
           print(e)
        print()
```
Next, we transform assert  $a == b$  into a function call assert\_equal(a, b), which can give more information about the failure. We could turn many other assertions into similar function calls.

```
class AssertCmpTransformer(ast.NodeTransformer):
   def visit_Assert(self, node):
        if isinstance(node.test, ast.Compare) and \
                len(node.test.ops) == 1 and \langleisinstance(node.test.ops[0], ast.Eq):
            call = ast.Call(func=ast.Name(id='assert_equal', ctx=ast.Load()),
                            args=[node.test.left, node.test.comparators[0]],
                            keywords=[])
            # Wrap the call in an Expr node, because the return value isn't used.
            newnode = ast.Expr(value=call)
            ast.copy_location(newnode, node)
           ast.fix_missing_locations(newnode)
            return newnode
        # Remember to return the original node if we don't want to change it.
        return node
```
See [test\\_framework/run.py](https://bitbucket.org/takluyver/greentreesnakes/src/master/examples/test_framework/run.py) for a working demonstration of both parts.

# <span id="page-27-0"></span>**4.3 Real projects**

- [pytest](https://docs.pytest.org/) uses the AST to produce useful error messages when assertions fail.
- [astsearch](https://astsearch.readthedocs.io/) lets you search through Python code based on semantics rather than text, e.g. to find every += 1 in your code.
- [astpath](https://github.com/hchasestevens/astpath) is a more powerful search tool using XPath expressions on Python code.
- [bellybutton](https://github.com/hchasestevens/bellybutton) is a linter designed to be readily customised.

### See also:

[Python AST explorer](https://python-ast-explorer.com/) Web-based AST viewer: paste some code in and see the AST

[Thonny](http://thonny.org) A Python IDE with AST explorer built in (*Main menu => View => AST*)

[showast](https://github.com/hchasestevens/show_ast) An IPython extension to show ASTs in Jupyter notebooks

[Instrumenting the AST](http://www.dalkescientific.com/writings/diary/archive/2010/02/22/instrumenting_the_ast.html) Using AST tools to assess code coverage

# CHAPTER 5

Indices and tables

- <span id="page-28-0"></span>• genindex
- search

## Index

# <span id="page-30-0"></span>A

Add (*built-in class*), [8](#page-11-8) alias (*built-in class*), [14](#page-17-4) And (*built-in class*), [9](#page-12-3) AnnAssign (*built-in class*), [13](#page-16-0) arg (*built-in class*), [17](#page-20-3) arguments (*built-in class*), [17](#page-20-3) Assert (*built-in class*), [14](#page-17-4) Assign (*built-in class*), [12](#page-15-2) AsyncFor (*built-in class*), [19](#page-22-4) AsyncFunctionDef (*built-in class*), [19](#page-22-4) AsyncWith (*built-in class*), [19](#page-22-4) Attribute (*built-in class*), [10](#page-13-5) AugAssign (*built-in class*), [13](#page-16-0) Await (*built-in class*), [19](#page-22-4)

# B

BinOp (*built-in class*), [8](#page-11-8) BitAnd (*built-in class*), [8](#page-11-8) BitOr (*built-in class*), [8](#page-11-8) BitXor (*built-in class*), [8](#page-11-8) BoolOp (*built-in class*), [8](#page-11-8) Break (*built-in class*), [15](#page-18-2) Bytes (*built-in class*), [6](#page-9-2)

# $\mathcal{C}$

Call (*built-in class*), [9](#page-12-3) ClassDef (*built-in class*), [18](#page-21-1) Compare (*built-in class*), [9](#page-12-3) comprehension (*built-in class*), [11](#page-14-2) Constant (*built-in class*), [5](#page-8-6) Continue (*built-in class*), [15](#page-18-2)

# D

Del (*built-in class*), [7](#page-10-5) Delete (*built-in class*), [14](#page-17-4) Dict (*built-in class*), [6](#page-9-2) DictComp (*built-in class*), [11](#page-14-2) Div (*built-in class*), [8](#page-11-8)

# E

Ellipsis (*built-in class*), [6](#page-9-2) Eq (*built-in class*), [9](#page-12-3) ExceptHandler (*built-in class*), [15](#page-18-2) Expr (*built-in class*), [8](#page-11-8) Expression (*built-in class*), [19](#page-22-4) ExtSlice (*built-in class*), [11](#page-14-2)

# F

FloorDiv (*built-in class*), [8](#page-11-8) For (*built-in class*), [14](#page-17-4) FormattedValue (*built-in class*), [5](#page-8-6) FunctionDef (*built-in class*), [16](#page-19-4)

# G

GeneratorExp (*built-in class*), [11](#page-14-2) Global (*built-in class*), [18](#page-21-1) Gt (*built-in class*), [9](#page-12-3) GtE (*built-in class*), [9](#page-12-3)

# I

If (*built-in class*), [14](#page-17-4) IfExp (*built-in class*), [10](#page-13-5) Import (*built-in class*), [14](#page-17-4) ImportFrom (*built-in class*), [14](#page-17-4) In (*built-in class*), [9](#page-12-3) Index (*built-in class*), [10](#page-13-5) Interactive (*built-in class*), [19](#page-22-4) Invert (*built-in class*), [8](#page-11-8) Is (*built-in class*), [9](#page-12-3) IsNot (*built-in class*), [9](#page-12-3)

# J

JoinedStr (*built-in class*), [6](#page-9-2)

# K

keyword (*built-in class*), [10](#page-13-5)

# L

Lambda (*built-in class*), [17](#page-20-3) List (*built-in class*), [6](#page-9-2) ListComp (*built-in class*), [11](#page-14-2) Load (*built-in class*), [7](#page-10-5) LShift (*built-in class*), [8](#page-11-8) Lt (*built-in class*), [9](#page-12-3) LtE (*built-in class*), [9](#page-12-3)

# M

MatMult (*built-in class*), [8](#page-11-8) Mod (*built-in class*), [8](#page-11-8) Module (*built-in class*), [19](#page-22-4) Mult (*built-in class*), [8](#page-11-8)

# N

Name (*built-in class*), [7](#page-10-5) NameConstant (*built-in class*), [7](#page-10-5) NamedExpr (*built-in class*), [8](#page-11-8) Nonlocal (*built-in class*), [18](#page-21-1) Not (*built-in class*), [8](#page-11-8) NotEq (*built-in class*), [9](#page-12-3) NotIn (*built-in class*), [9](#page-12-3) Num (*built-in class*), [5](#page-8-6)

# O

Or (*built-in class*), [9](#page-12-3)

# P

Pass (*built-in class*), [14](#page-17-4) Pow (*built-in class*), [8](#page-11-8) Print (*built-in class*), [13](#page-16-0)

# R

Raise (*built-in class*), [14](#page-17-4) Return (*built-in class*), [18](#page-21-1) RShift (*built-in class*), [8](#page-11-8)

# S

Set (*built-in class*), [6](#page-9-2) SetComp (*built-in class*), [11](#page-14-2) Slice (*built-in class*), [10](#page-13-5) Starred (*built-in class*), [7](#page-10-5) Store (*built-in class*), [7](#page-10-5) Str (*built-in class*), [5](#page-8-6) Sub (*built-in class*), [8](#page-11-8) Subscript (*built-in class*), [10](#page-13-5)

# T

Try (*built-in class*), [15](#page-18-2) TryExcept (*built-in class*), [15](#page-18-2) TryFinally (*built-in class*), [15](#page-18-2) Tuple (*built-in class*), [6](#page-9-2)

# U

UAdd (*built-in class*), [8](#page-11-8) UnaryOp (*built-in class*), [8](#page-11-8) USub (*built-in class*), [8](#page-11-8)

# W

While (*built-in class*), [15](#page-18-2) With (*built-in class*), [16](#page-19-4) withitem (*built-in class*), [16](#page-19-4)

# Y

Yield (*built-in class*), [18](#page-21-1) YieldFrom (*built-in class*), [18](#page-21-1)